# **How do the calculations on the retail tab work**

# **Markup Calculations**

A markup calculation is a calculation that does its math from "the bottom up". This means that it refers to the dollar value increase as a percentage of cost. The 2 codes that use the markup calculation style are W and L. The cost used is different for each one. W uses base cost, and L uses actual costs otherwise known as the landed cost.

### **Calculation**

```
COST + (COST x (Percentage))
```
#### **Example 1**

```
\bullet Where COST = 100
```
• Where Markup Percentage  $= 100$ 

```
COST + (COST x (Markup Percentage)) =
100 + (100 \times 100\%) =100 + (100 \times 1) =100 + (100) =200
```
#### **Example 2**

- $\bullet$  Where COST = 100
- Where Markup Percentage  $= 150$

```
COST + (COST x (Markup Percentage)) =
100 + (100 \times 150\%) =100 + (100 \times 1.5) =100 + (150) =250
```
#### **Explanation**

The 100% markup scenario is a great example because most retailers know that a 100% markup is double the price. You can think of the calculation of markup as a way to compare the cost to the increase in terms of a percentage.

Last update:<br>2011/09/01 faq:price code calculations how does the markup calculation work margin retail tab https://wiki.windwardsoftware.com/doku.php?id=faq:price code calculations how does the markup calculation work margin r 14:37 (13 years ago)

A common mistake in the calculation can happen if you are used to thinking about things in terms of percentage of cost. if I have a cost of \$100 and a price of \$300 it is intuitive to say that the price is cost x 300%. The problem with that is that the markup is only 200%. Test it using the formula above. Please look at our price code X for this type of calculation.

# **Margin Calculations**

A margin calculation is a calculation that does its math from "the top down". This means that it refers to the dollar value increase as a percentage of retail. The 2 codes that use the margin calculation style are H and M. The cost used is different for each one. H uses base cost, and M uses actual costs otherwise known as the landed cost.

#### **Calculation**

Gross margin = (Revenue - Cost of goods sold) / Revenue

## **Example 1**

- $\bullet$  Where COST = 100
- $\bullet$  Where Margin Percentage = 50

Gross margin = (Revenue - Cost of goods sold) / Revenue

 $200 - 100/200 = .50$ 

### **Example 2**

- $\bullet$  Where COST = 100
- Where Margin Percentage  $= 60$

Gross margin = (Revenue - Cost of goods sold) / Revenue

 $250 - 100$  /  $250 = .60$ 

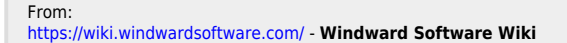

Permanent link:

**[https://wiki.windwardsoftware.com/doku.php?id=faq:price\\_code\\_calculations\\_how\\_does\\_the\\_markup\\_calculation\\_work\\_margin\\_retail\\_tab](https://wiki.windwardsoftware.com/doku.php?id=faq:price_code_calculations_how_does_the_markup_calculation_work_margin_retail_tab)**

Last update: **2011/09/01 14:37 (13 years ago)**

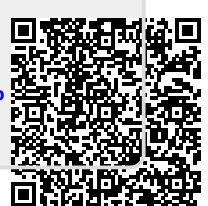